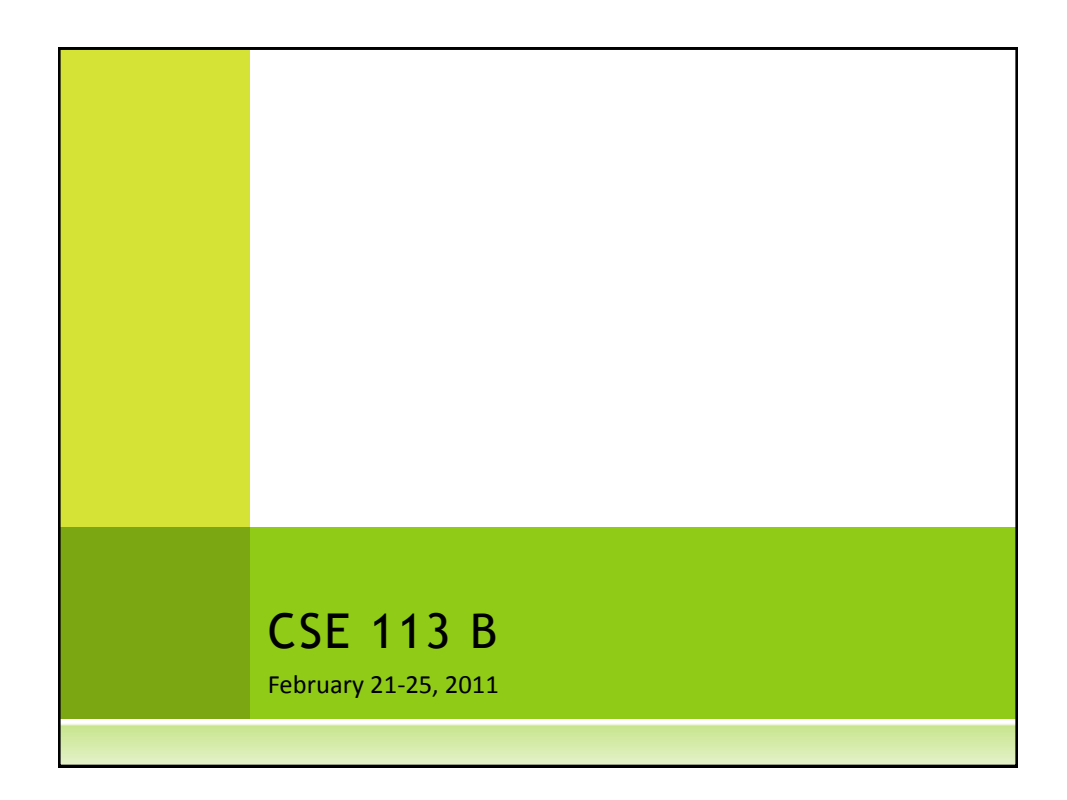

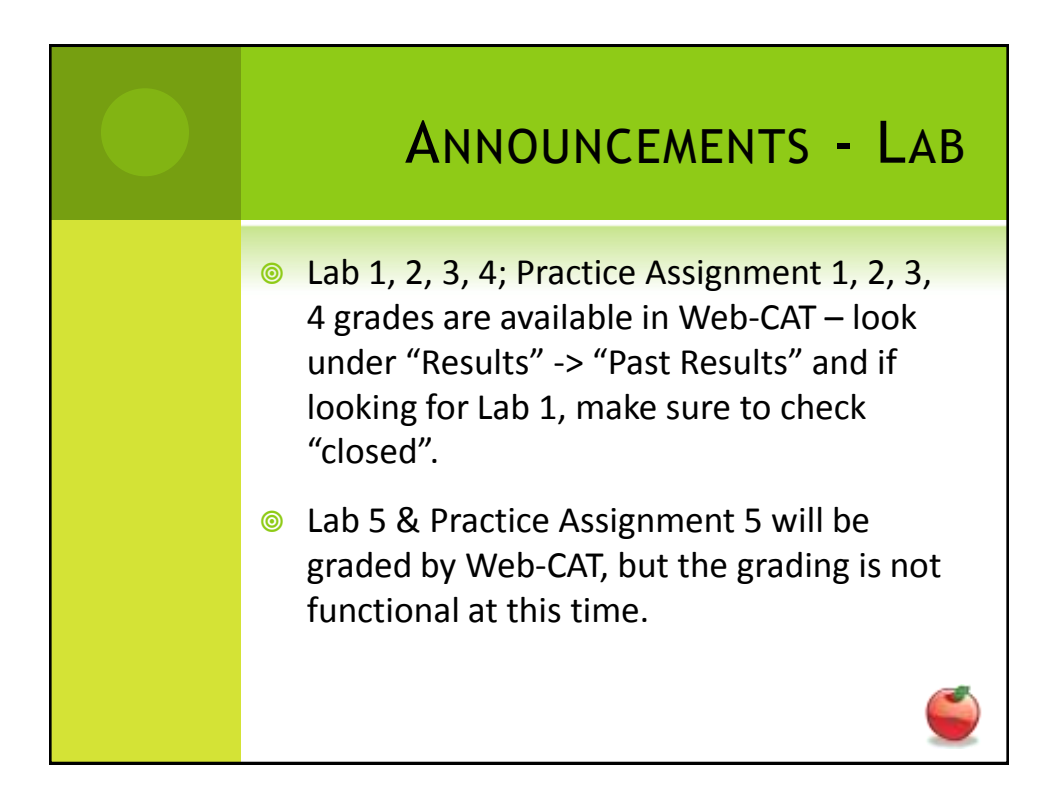

## ANNOUNCEMENTS – PRACTICAL EXAM 1

- **This week in recitation.**
- **◎** You MUST attend your registered recitation during that week to be allowed to take the exam.
- $\bullet$  If you are not sure which recitation you are registered for, check the UBLearns Gradebook.
- **O** Information about the practical exam is available as a link off of the Schedule page.

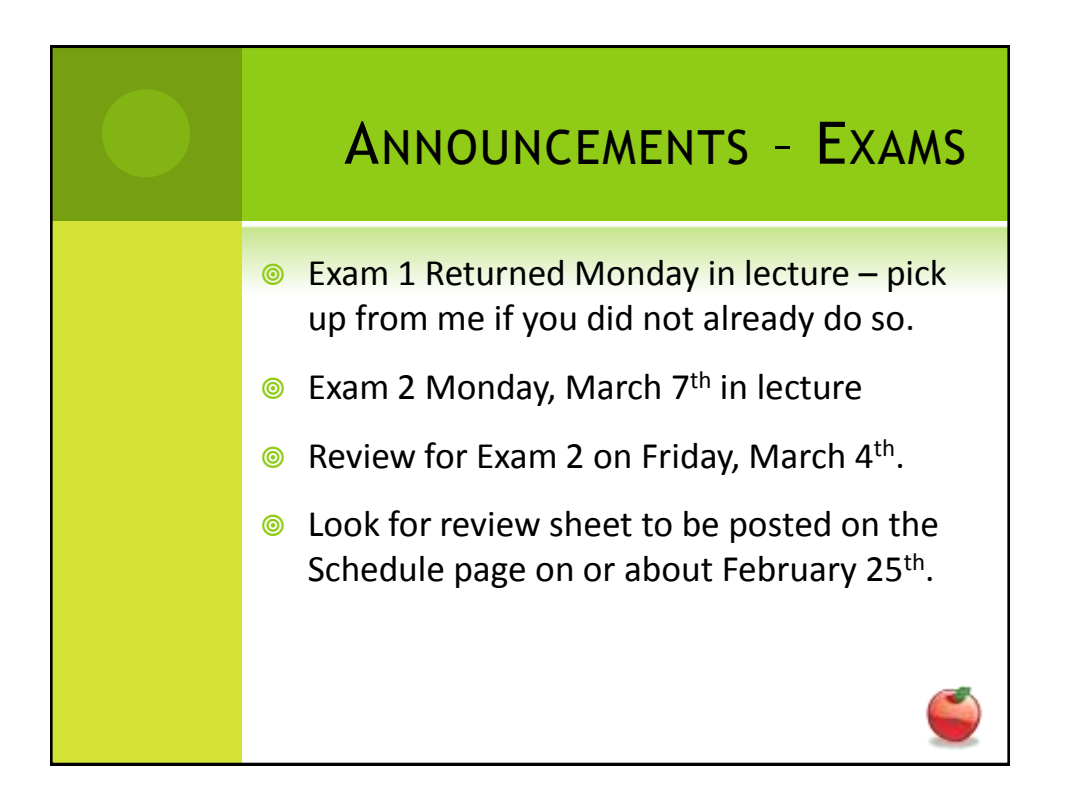

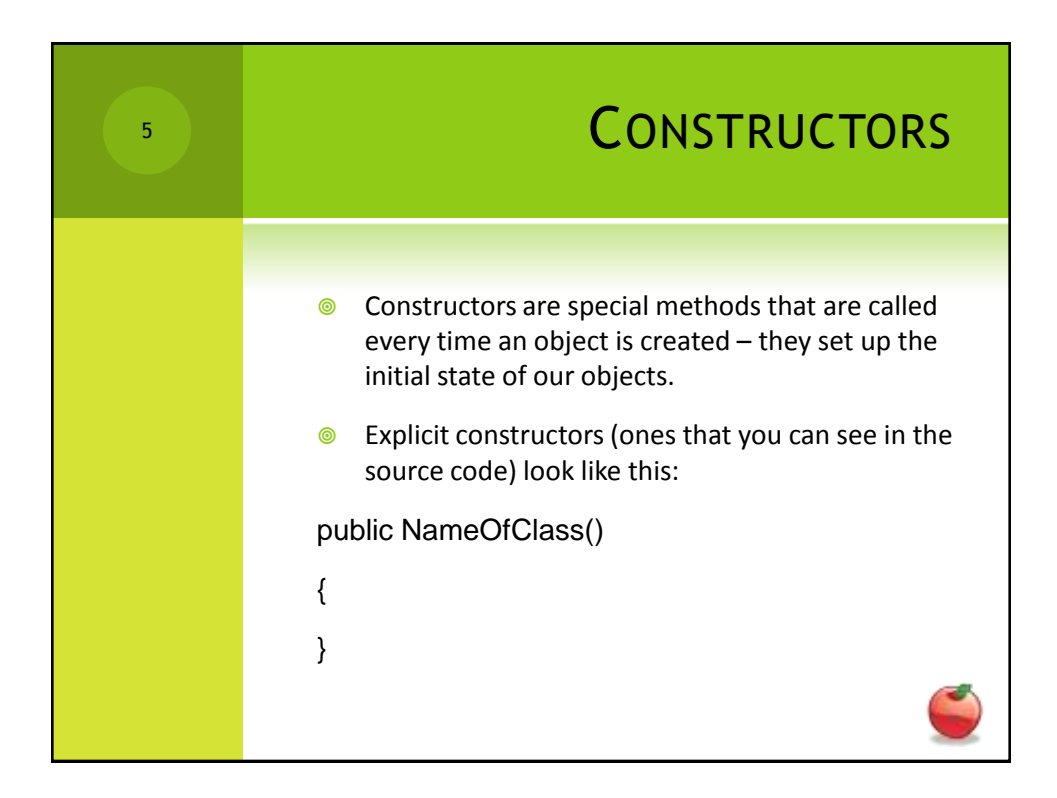

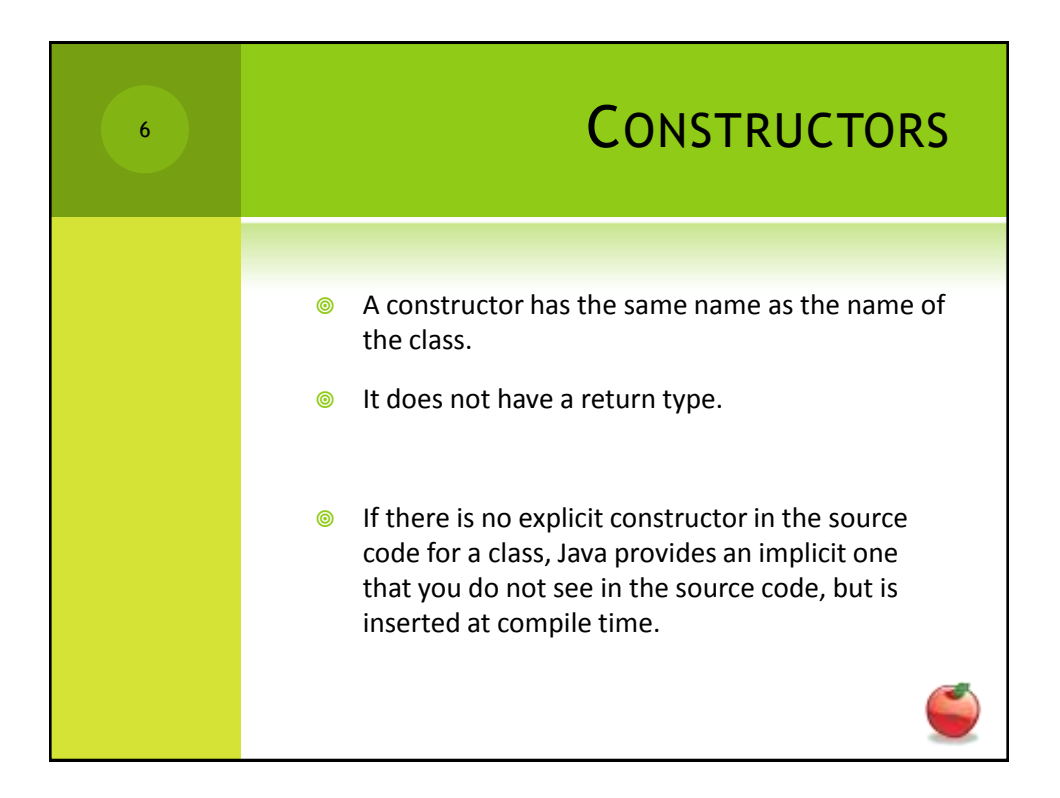

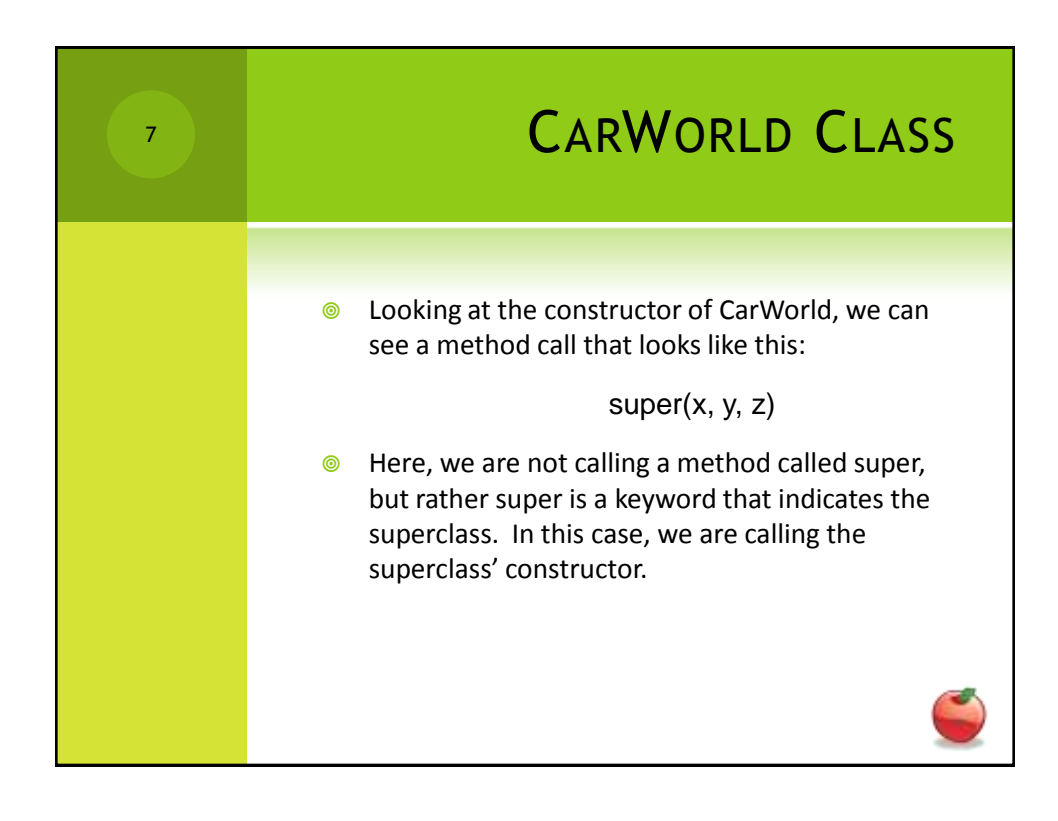

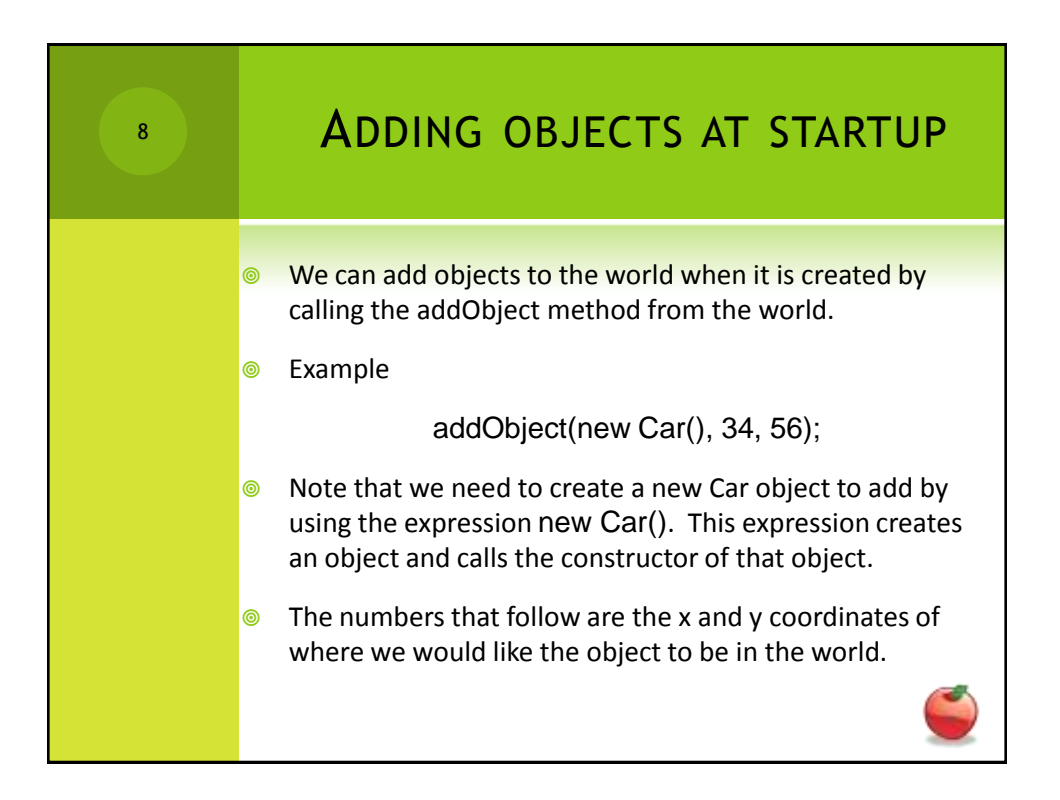

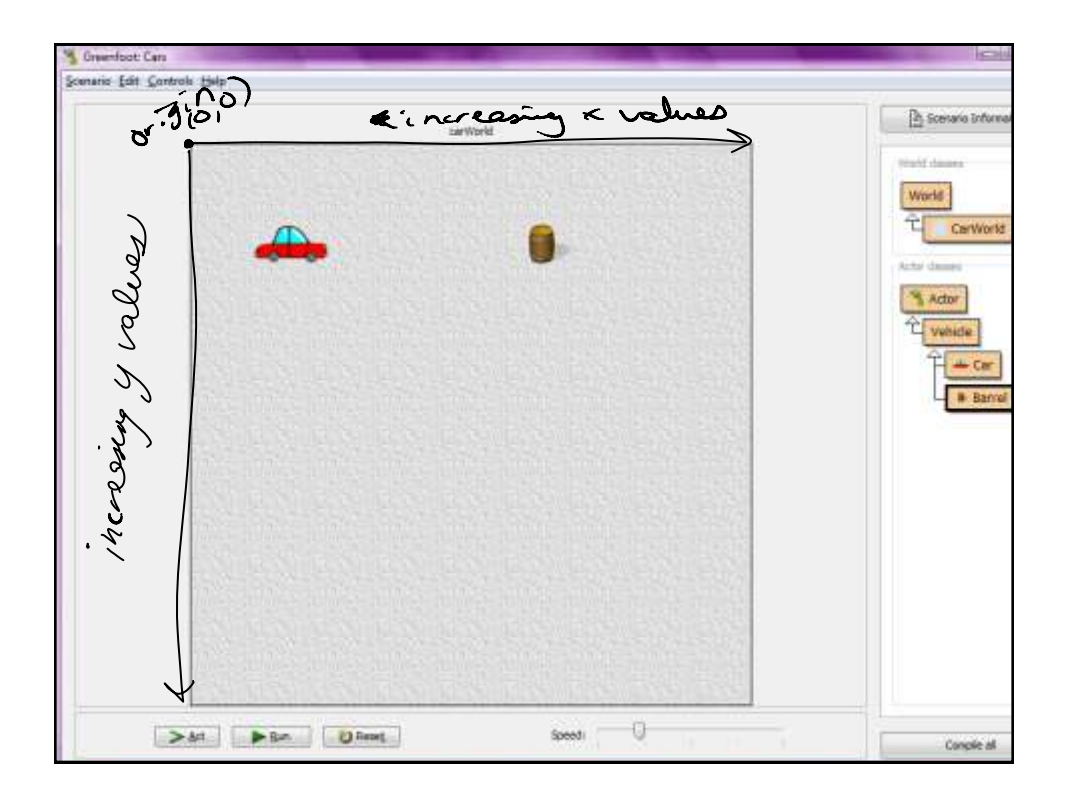

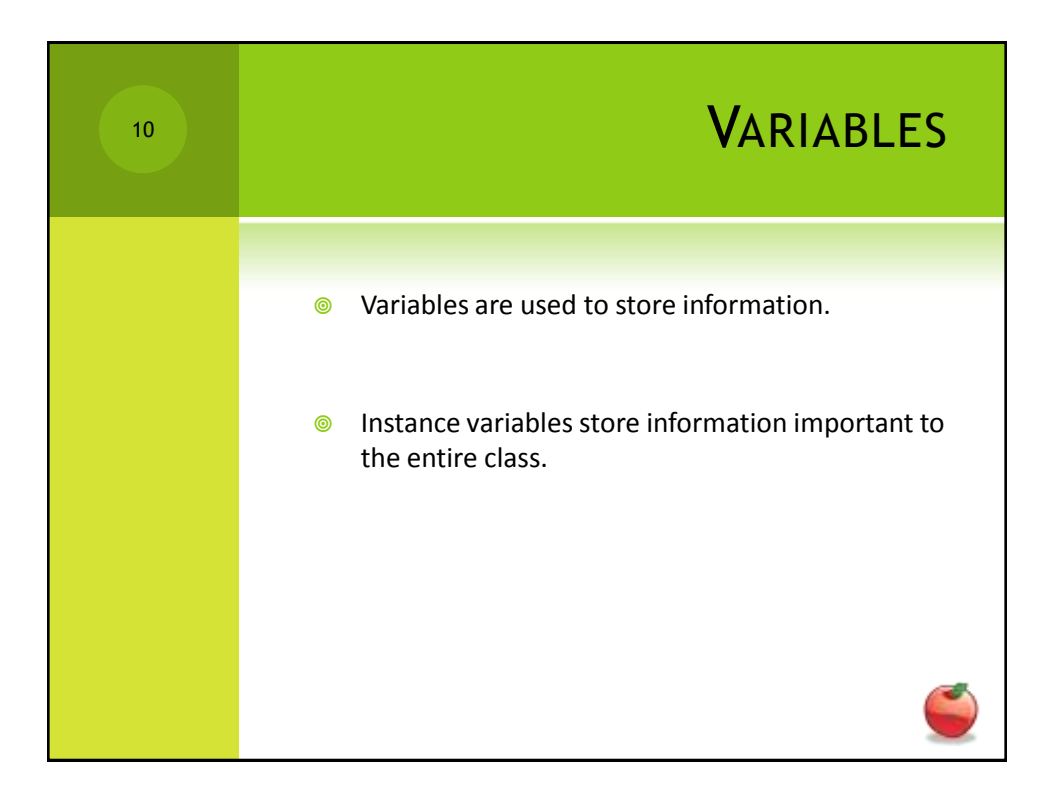

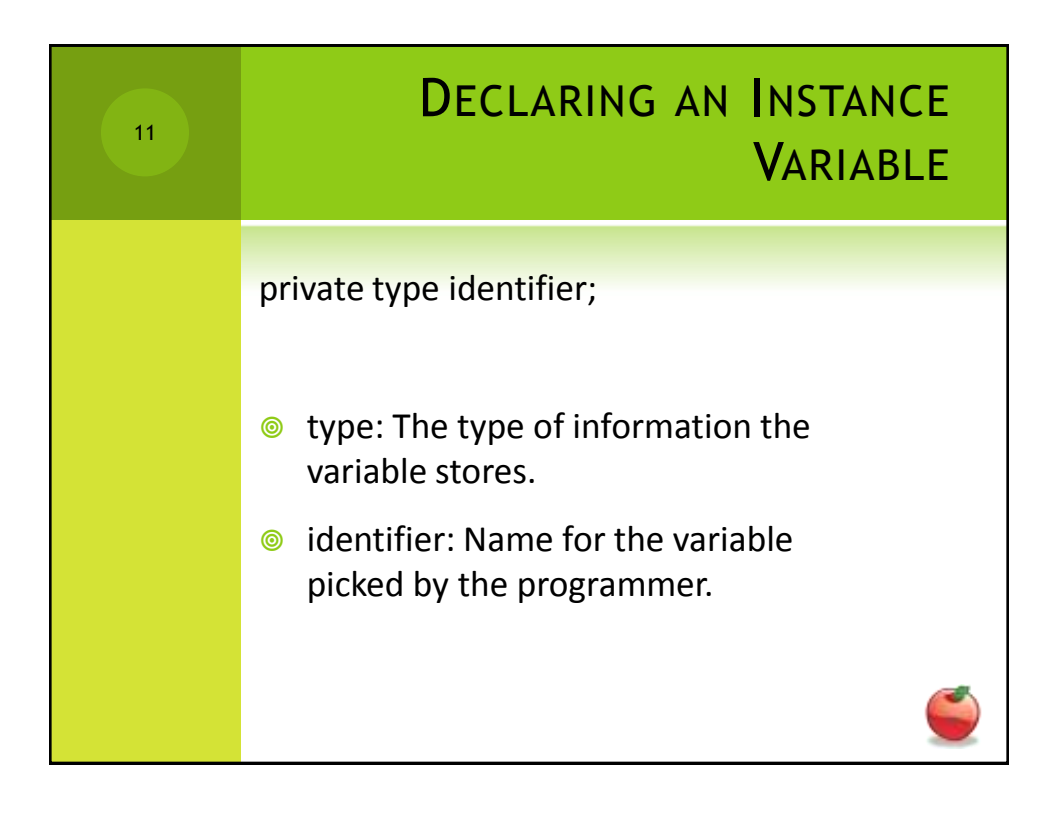

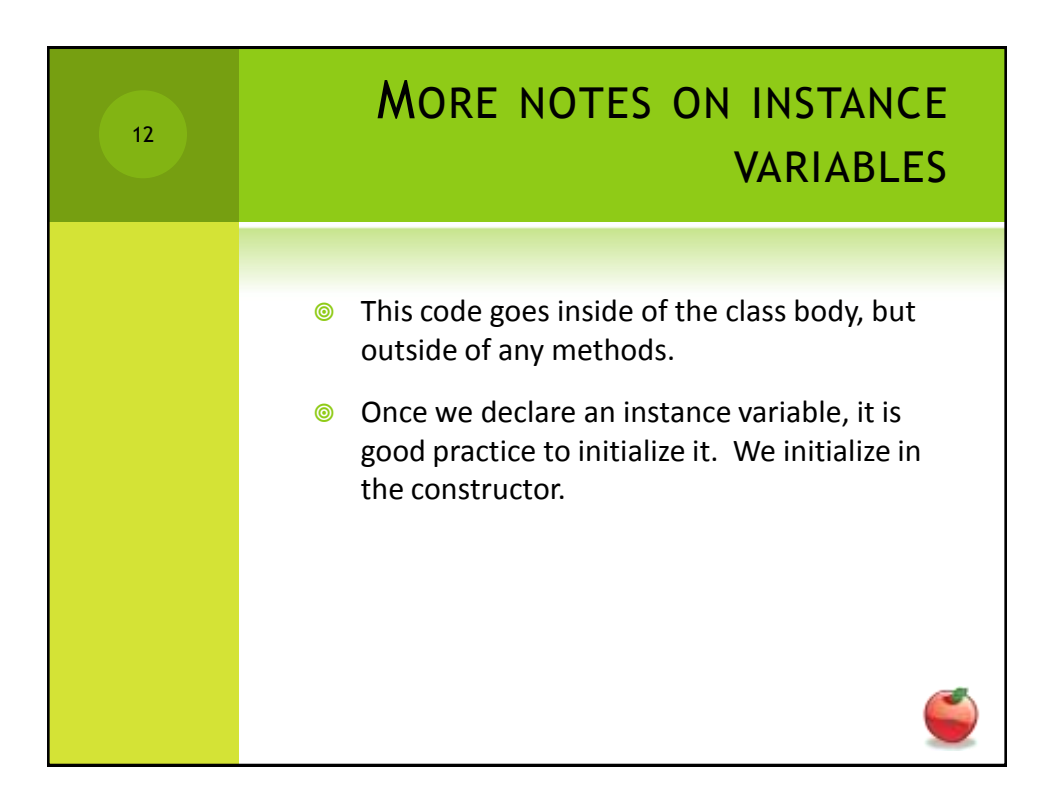

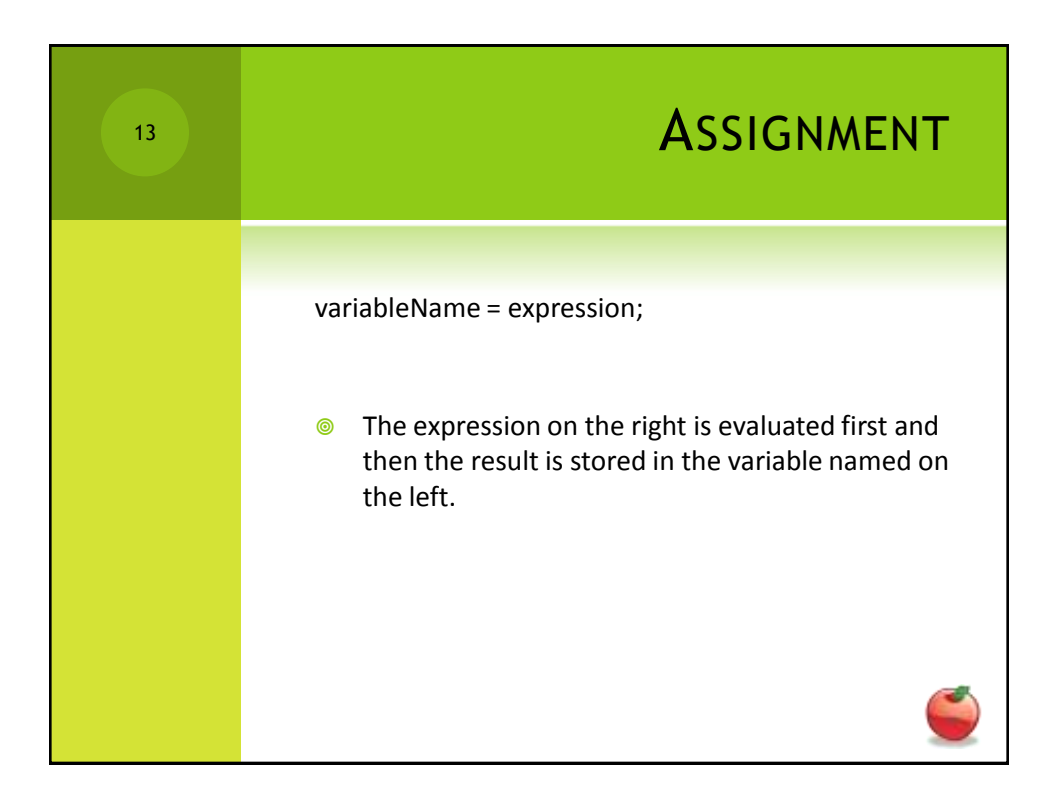

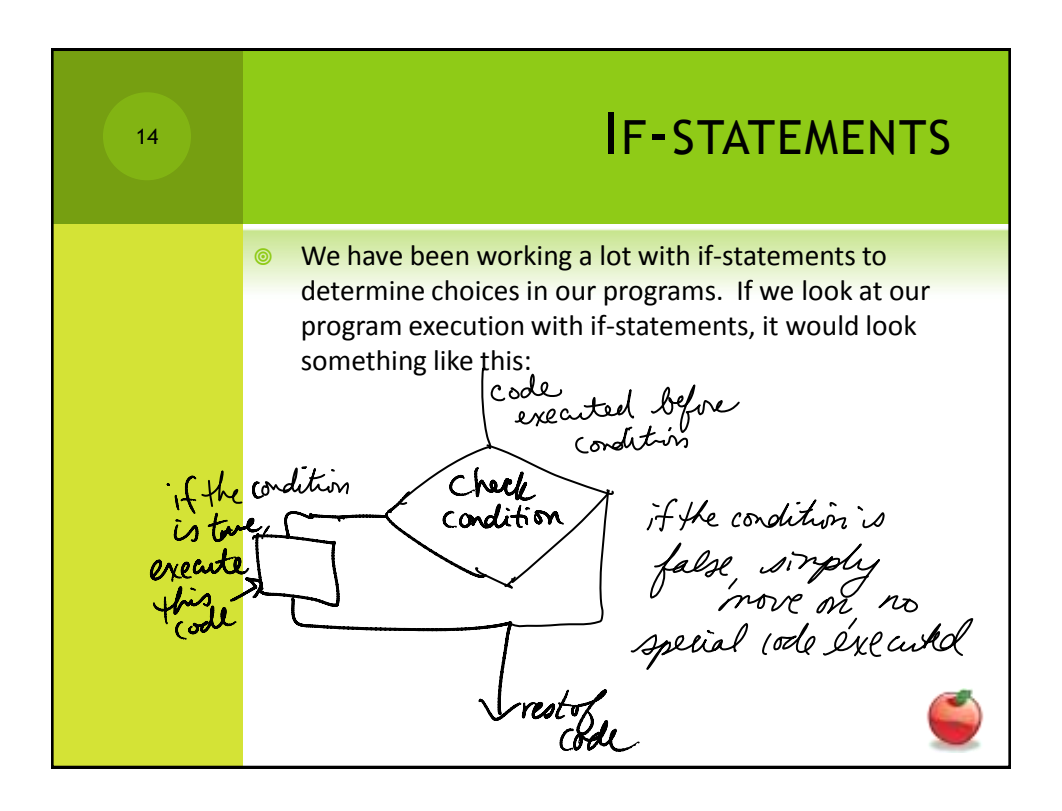

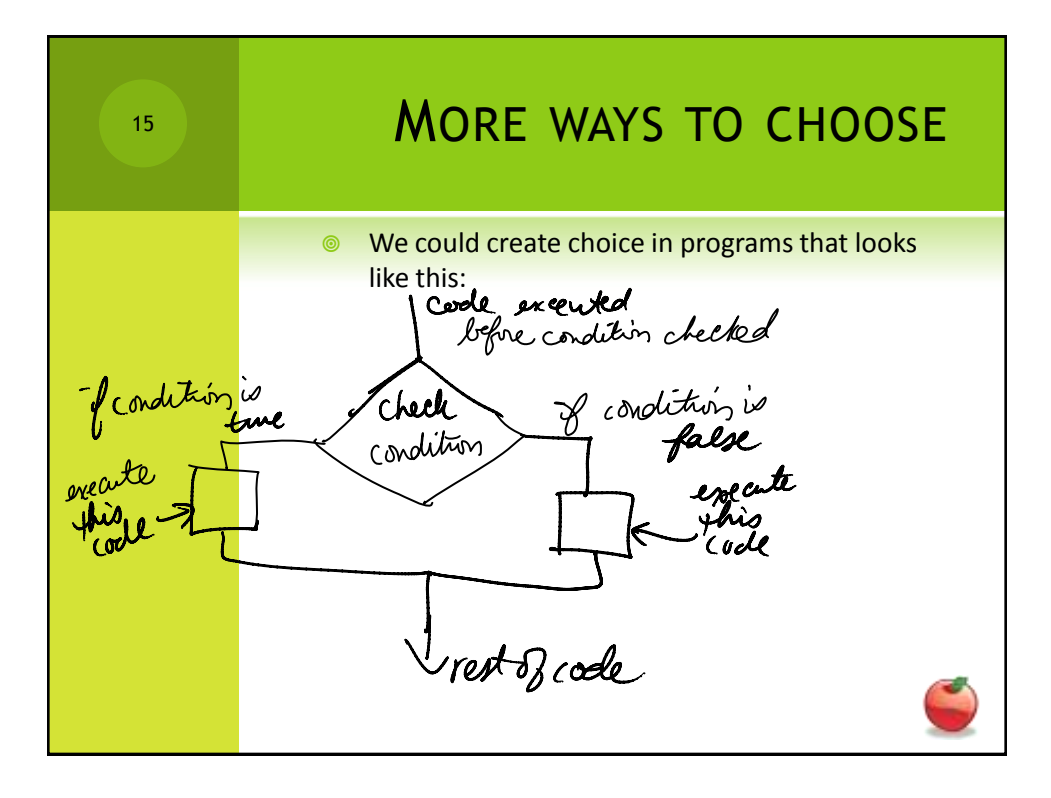

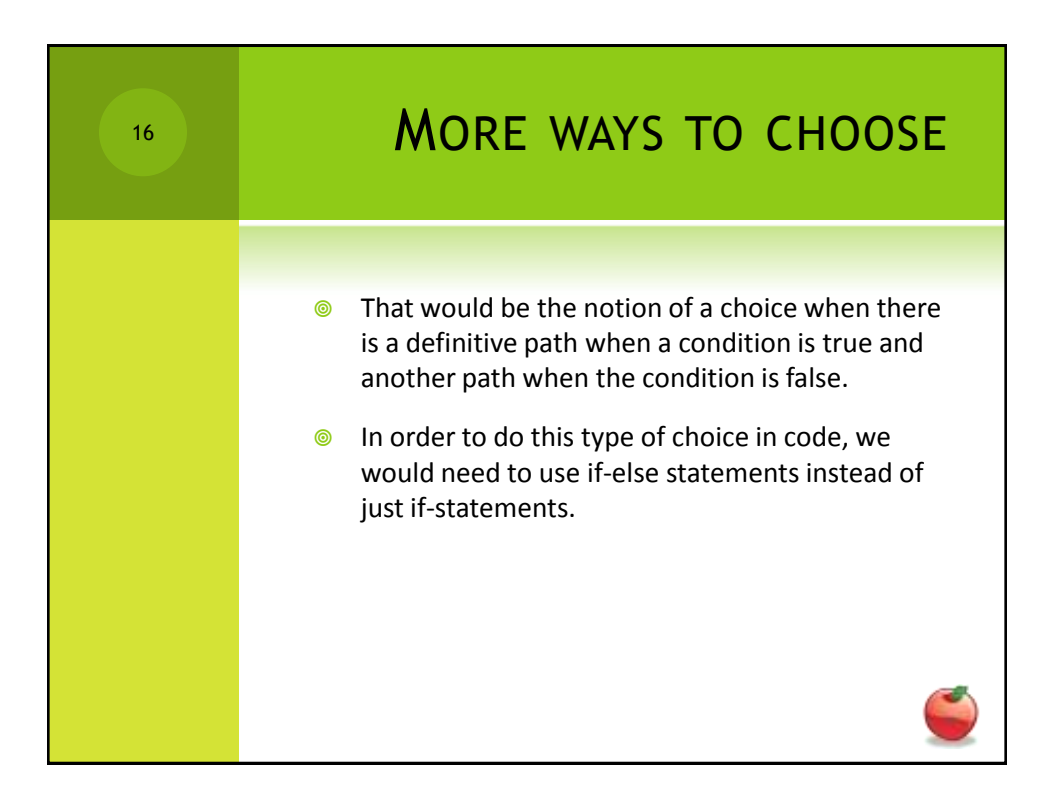

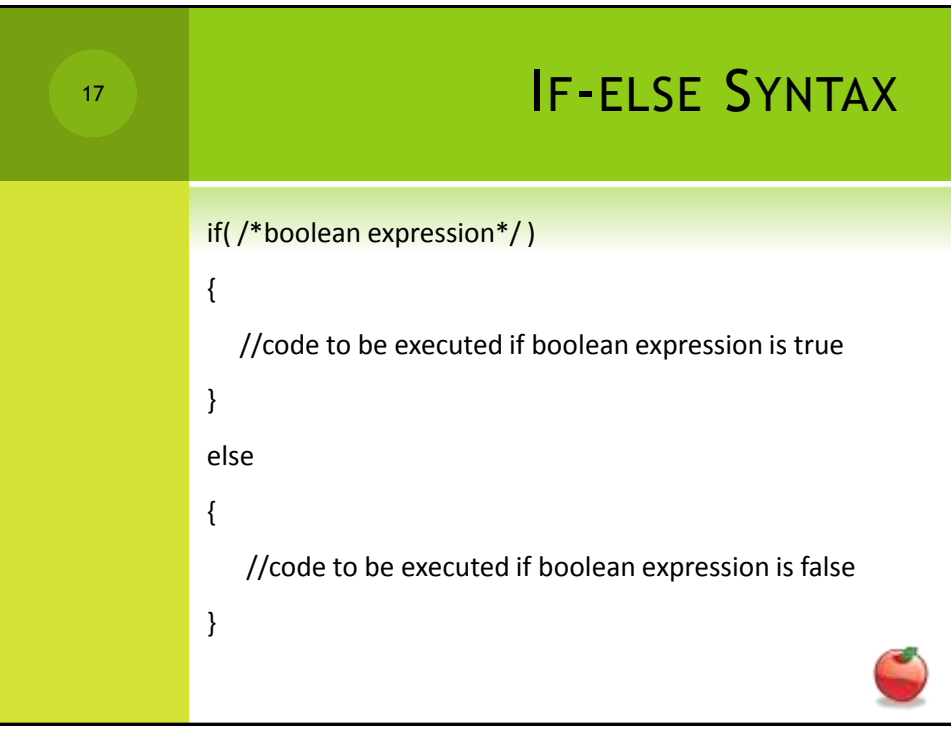

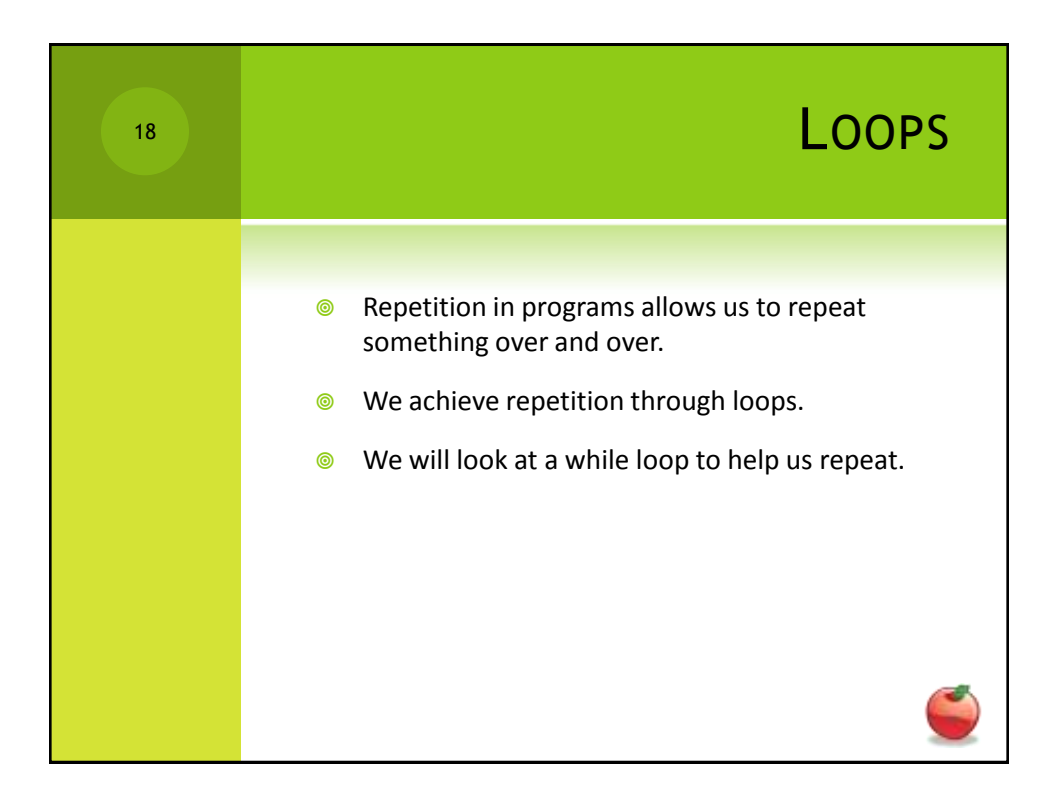

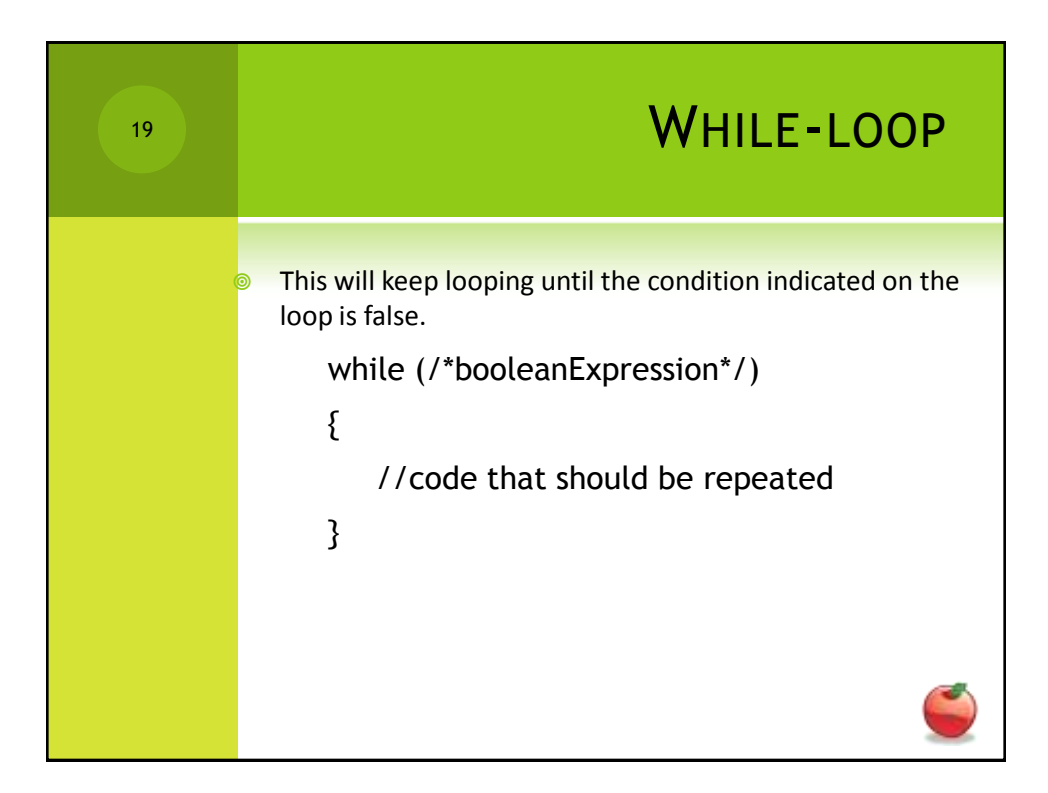

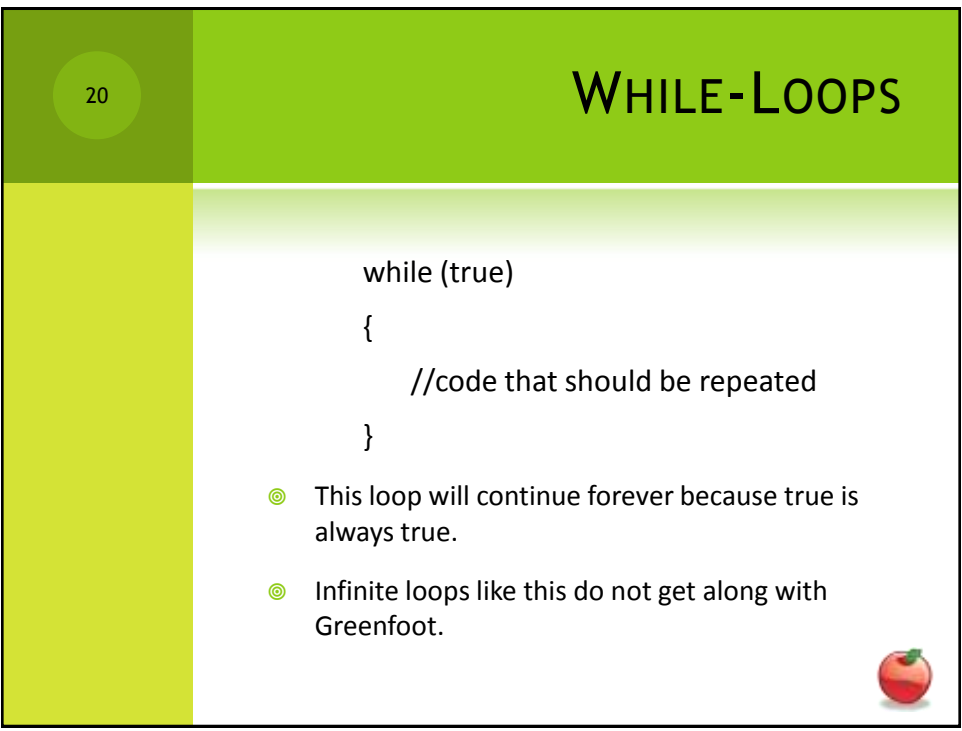

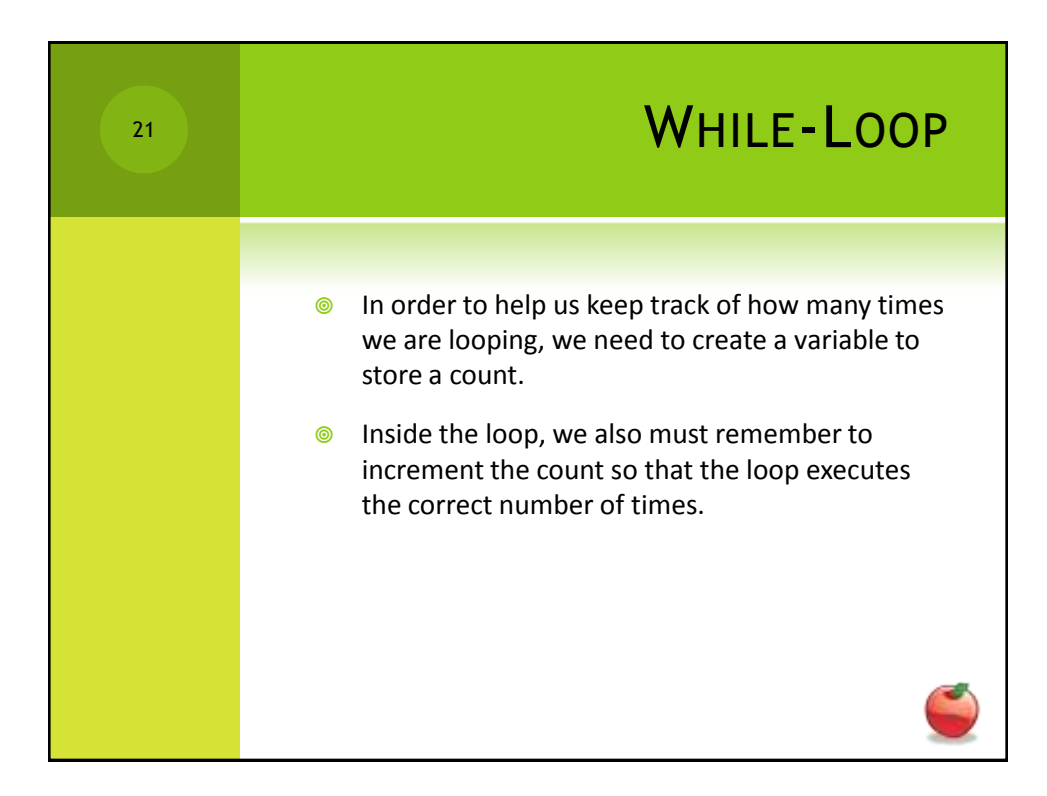

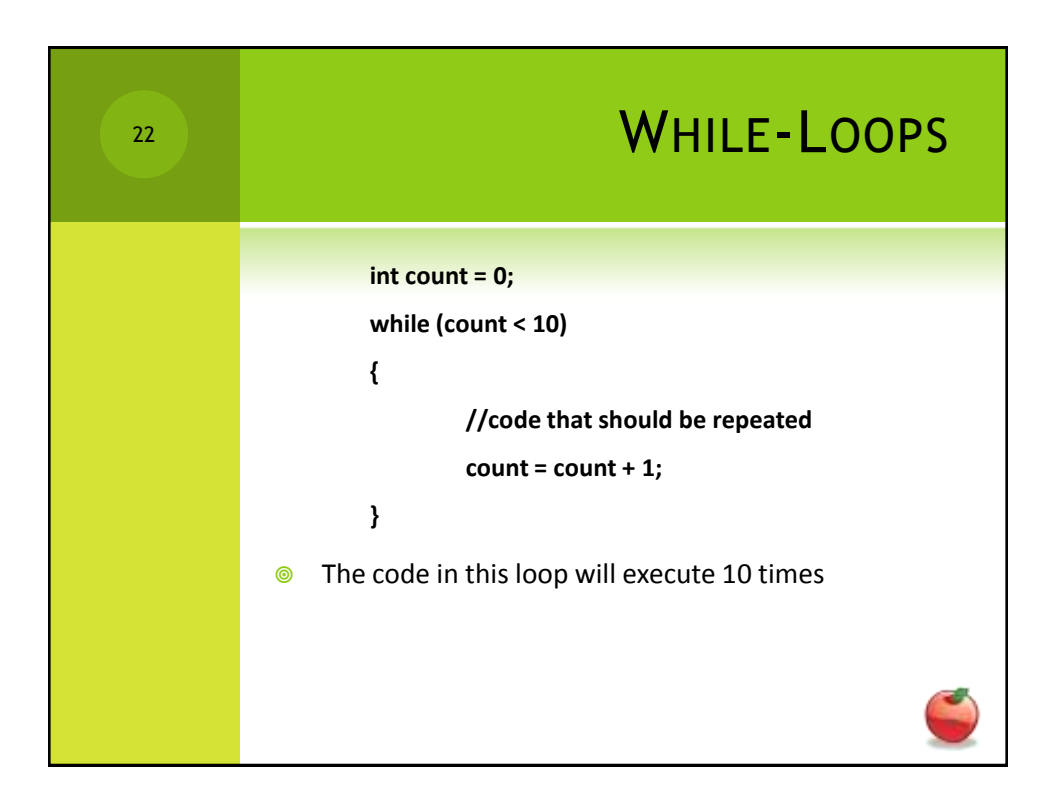